## Download Adobe Photoshop 2022 (Version 23.4.1) License Key Full { latest updaTe } } 2023

Cracking Adobe Photoshop is another step that can be a bit tricky. You'll first need to crack a valid serial number. This can be done by using a keygen. This is a program that will generate a serial number for you. Once the serial number is generated, you can activate the full version of the software by entering the serial number on the website. You can use this method to download and use any software on the internet. First, you'll need to download the right version of the software. There are several versions of Adobe Photoshop available, and you need to ensure that you have the correct one. The latest version may not always be the best. Make sure to look around to find the latest version that works for you. Once you have the download, you must open the file and follow the onscreen instructions. The first screen will ask you to choose a language. The next screen will allow you to choose where to save the file. Once the installation is complete, you need to patch the software. To do this, you need to download a patch file. The patch file is usually available online and is used to allow you to properly use the program. Put the patch file into the software directory and then open the patch file. Open the patch file and follow the instructions to apply the patch. Once the patch has been applied, you can launch the software and start using it.

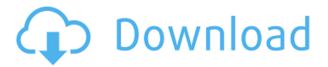

The final problem, however, relates to the loss of the updated RAW image-processing tools. It seems that Lightroom 5 will have all of the functionality currently available only in Photoshop. As I said before, in my opinion, the ultimate test of any piece of software is how well the software enables you to perform your desired tasks. If you can't achieve that, then the software is only good at highly specific tasks within its field of expertise. These issues have led me to an overall rating of 3.5 out of 5. In my mind, 3.5 definitely should never be used as a final "thumbs up" or a "thumbs down" signal. Remember, any rating out of 5 is considered subjective, while the very first rating is a simple thumbs up or thumbs down. Each user has her or his own criteria for rating, including how long it takes to complete a task (speed). Also, having said so, Adobe Photoshop was far superior to Apple's Aperture, not to mention that you cannot convert to the new Apple format. Hopefully in a future update Adobe will restore the functionality or ease of use of the old RAW format. Aperture 3 could be viewed as a pale shadow if considering the simplicity of Photoshop's RAW conversion tool. Yet that by no means should send Aperture users into the dark. It's just too bad Lightroom 5 added many "features" without restoring the image processing tools you once had. It would've been a much better option had they worked on a standalone RAW editor instead. Now that the ground rules have been established, let's provide a more detailed look at each of the top-three recreation tools I reviewed in Lightroom 5. After applying the same tests as with the Adobe products, let's figure out which one best fits the needs of a typical Photoshop customer. Ideally, Photoshop should work with any of the nine major RAW formats, whether that's uncompressed 16-bit or 32-bit, and whether that's single image variable-bit-depth or multiple image variable-bit-depth. Ideally, it doesn't introduce too much overhead in terms of file size and compression, as well as allowing for a more precise recovery of faded or washed-out highlights.

## Adobe Photoshop 2022 (Version 23.4.1) Download free License Key Full Patch With Serial Key X64 2022

Not only can it replace the built-in image editor in a computer, but you can even customize its appearance. An image editor has built-in tools that make the editing process easier, so using an external editor calls for creative thinking. Adobe Photoshop can do all of the same things, but it offers various tools, brushes, and layers. Additionally, you can customize its appearance to better fit your style and taste. Adjust these settings so that it opens your image in the exact size and type of format in which you prefer to work with. Moreover, this software is completely compatible with all the image editing software you currently have. The templates can be easily customized to match your specifications. Unfortunately, if any modifications aren't performed correctly, there is always the possibility that they will break the developer's code by corrupting the original data within the image. If Photoshop is that confusing, that's because it is. When learning any new tool, you need to pair it with the right application, and Photoshop has dozens of them. Without getting too deep into the process here, you're going to want to brush up on how to use a several of them. To start, you'll need to become familiar with Photoshop's features. Most of these features are self-explanatory, but there is no better place to look for a clear explanation than the Photoshop help file. Here you'll learn about the different aspects of Photoshop while learning how to use the many tools within it. 933d7f57e6

## Adobe Photoshop 2022 (Version 23.4.1)With License Code Crack {{ lifetime releaSe }} 2022

Photoshop is a software used by almost every Graphic Designer to enhance any type of images. It features 20+ tools, layers, selections, and much more for a graphically enhanced image editing experience. They are capable of making multiple alterations to an image, including retouching, croping, filtering, vectorizing, color correcting, adding a 3D effect, and other functions. So any designer, no matter what type of Graphic Design you're doing for a client, if you are using Photoshop software, it is a must-have for a graphic-designer. Photoshop is one of the most-liked graphic design tools around, with more than 20 different tools in that toolbox. Photoshop is loved by every Graphic Designer and there are thousands of Adobe Photoshop tutorials on the internet to teach you to become a Photoshop master. It has been developed in a variety of platforms, the newest one being the Adobe Photoshop CC. Photoshop is an Adobe's tool and it was the first one among the company's products. Adobe Photoshop is a widely popular and continuously updated cross-platform software which has emerged as the core application used by design schools and the graphic designers to edit the images. Photoshop is used all around the world by people who are engaged in designing of the visuals. The image editing work which is done by us can be in all sorts of diverse types. Some people edit the photos, some people fix the poorly shot photos, and some people make money out of the images by selling them. If you use Photoshop, you would be using this amazing tool, editing photographs as a graphics designer.

gold gradient free download photoshop grass brush free download photoshop google fonts download photoshop grass brush download photoshop .grd download photoshop grid download photoshop geometric shapes download photoshop gradient download photoshop free download photoshop cc 2021 free download photoshop app

One of the most powerful editing tools in the image editing app is the Delete and Fill tool. With a simple click, users can instantly remove a face or a fence from an image, or easily replace or remove objects like people or vehicles that are in the foreground of an image. "The Delete and Fill tool is one of the biggest challenges in Photoshop today," says Andrew Davies. "We're removing that complexity with this new tool by providing power and time savings to the user right out of the box." A highquality, step-by-step guide that will get you up and running in no time. For teachers looking to revise established material and offer students a comprehensive learning experience covering the complete Adobe Photoshop toolkit, this textbook is a must. The course is organized into 11 modules, each covering a core feature of the software. Each module contains a comprehensive overview of the concept and an exercise that will improve your skills. Finally, you will learn how to make adjustments to colors, surfaces, and lighting in Photoshop, including a look at the adjustments layers and the Gradient tools. You will also learn how to make advanced selections along with the drawing tools and how to treat images with adjustments and filters. At the end of each module, you will practice what you learned through a series of projects that culminate in a portfolio. In this course, you will learn how to organize and present your work, and you will be allowed to refine the final images to ensure they meet both personal and industry standards.

**Adobe Photoshop** -Photoshop is where creativity becomes reality. We're inspired by the creation and artistry we see every day. In the same way, some of the world's finest photography, hyperrealistic special effects, and images of remarkable beauty are made in Photoshop. It's where we explore the limits and boundaries of photographic invention and imagine what's possible. And it's a place where we tell stories for a living. A place where artists collaborate across oceans, and designers work side by side with engineers and filmmakers. It's an incredibly diverse community, and a place where art lives. When it comes to modern workflows across Adobe's products, the story is compelling. Adobe's entire creative ecosystem is being rebooted, leveraging the power of smart, safe and open computer code. This is delivering better performance, advanced accessibility, being at the forefront of AI acceleration, and is the future of how we'll work and create. You can search by an object and search history to view an album of similar images, all in one place. You can also search for similar images from a reference image you've already downloaded. This helps you in your editing journey. Additionally, the app is now available on the Web in the form of a web app. This means you can Photoshop on the go without the need for a router or desktop computer. This coming year they will also introduce two new features to the app, one of which is Online Photography and another a feature called Online Tumult. These will allow users the ability to create a foundation for their creative work online. Users will be able to take a photo on a major smartphone and then, upon exiting the app, will be able to redraw the photo in the supported tablet or desktop app. In the case of a tablet, the image will automatically receive information like exposure, saturation, contrast, and more. There are even interactive features to use, such as customifying a perspective and moving people around in a landscape.

https://jemi.so/1coedistuiyo/posts/J4OfpdjS0cxWp0DjFNDS https://jemi.so/9pratimFmapze/posts/WCAgS68e5eCB3SMRzAqe https://jemi.so/8lauveosane/posts/EcdRu6BXp9nHqlBETjKe https://jemi.so/7perviboeha/posts/vwqrqczLx4fXXYZvziQ6 https://jemi.so/1coedistuiyo/posts/mpYSGT5VlKrndd4QKgf7 https://jemi.so/7perviboeha/posts/xg1HG4vQeAMsdR2Cy4tN https://jemi.so/9pratimFmapze/posts/205Z6alTyJ3nYXHaXrpz https://jemi.so/8lauveosane/posts/eJdcfmJgagZmzBBtm9fL

DCW (after Daniel Chong, who runs an online educational startup company called Tiny Guy Company)DCW (after Daniel Chong, who runs an online educational startup company called Tiny Guy Company)DCW (after Daniel Chong, who runs an online educational startup company called Tiny Guy Company)DCW (after Daniel Chong, who runs an online educational startup company called Tiny Guy Company)DCW (after Daniel Chong, who runs an online educational startup company called Tiny Guy Company)DCW (after Daniel Chong, who runs an online educational startup company called Tiny Guy Company)DCW (after Daniel Chong, who runs an online educational startup company called Tiny Guy Company) A new image hosting site whose name is a reference to the author Chris Ware's Building Stories has launched in beta. Unlike most image hosting sites, this one is a stomach shot of a man — or at least, its name implies that. The site will host 10 million images through a "rotating building- story," The Verge reports. Users can upload images to the site using simple drag and drop tools, whereas before they used a separate app. The site also aims to make the uploading and viewing process reasonable effortless. Adobe's Surface Enhance feature will come to an end unless the two companies can come to an agreement. In its media briefing, Adobe disclosed that it is ending its flagship feature on Surface tablets, but promised to continue supporting the 1.0 user experience on Surface for "at least another year."

It's possible to copy, paste and move shapes, text and layers in Adobe Photoshop, thus it is the most suitable program for the beginners. It may take a few days for the beginners to fully understand the working and editing procedures and more. Adobe Photoshop provides you with a separate and customized organization of the content. It helps you to carve out a specific section of the image. Different layers in a Photoshop file act like different layers that you delete to add or replace with another piece of content. This separation allows you to treat sections independently of one another, move them, change their appearance or even edit them separately. There are many Photoshop addons that help you to work faster and better. Some add-ons are available as plugins. Such plugins are available for many creative tools but they are only loaded when you need them. The advanced designers use Adobe Photoshop to create amazing designs and structures. The ability to change color or layer properties to customize toolbar buttons allows me to create customized toolbars and allows quick access to tools. The actual creative editing benefits start by simply using Elements features to reproduce, crop and manage layers. New features include a large selection box, better layer management, access to image blur effects and more. The raw editor gives a simple interface so you can easily get images straight into Photoshop. You can use the adjustment sliders to make basic tweaks of brightness, contrast, saturation and sharpness before exporting your finished images.